### COURSE OUTLINE

## **ART 133 Digital Illustration**

#### **I. Catalog Statement**

 Art 133 is a beginning level digital illustration course. Students explore illustration style, problem solving, and the creative use of Adobe Illustrator on the Macintosh computer. Students create projects using course information. The course covers various problem solving methods, appropriate solutions for spot illustrations, and basic Illustrator tools: palettes, creating and converting anchor points, creating and reshaping paths, basic coloring, gradients, layers, and creating, styling, and editing type.

 Units -- 3.0 Lecture Hours –- 2.0 Total Studio Hours -- 4.0 (Faculty Studio Hours -- 2.0 + Student Studio Hours -- 2.0 = 4.0 Total Studio Hours)

Prerequisite: Art 130 or Equivalent

Note: This course may be taken 2 times; a maximum of 6 units may be earned.

#### **II. Course Entry Expectations**

Skills Level Ranges: Reading 5; Writing 5; Listening/Speaking 5; Math 2.

Prior to enrolling in the course, the student should be able to:

- 1. synthesize the primary concepts of design;
- 2. create two-dimensional art using paper, paint, pencil, and ink;
- 3. develop solutions to assignments incorporating the critical elements of design;
- 4. participate in class or group discussions of work in progress;
- 5. evaluate the aesthetic merits of their work through class critiques of finished projects;
- 6. develop an understanding of basic color concepts;
- 7. establish an awareness of the relationship between principles of design and the elements of design;
- 8. evaluate the various methods of presentation of artwork.

#### **III. Course Exit Standards**

Upon successful completion of the required coursework, the student will be able to:

- 1. exhibit a basic understanding of various problem-solving methods;
- 2. create a high contrast black and white illustration;
- 3. create an illustration using values of black and white;
- 4. create a one-color illustration;
- 5. create a two-color illustration;
- 6. create a multi-color illustration;
- 7. define basic Illustrator tools;
- 8. create and save new documents and artboards;
- 9. create simple geometric shapes with Illustrator;
- 10. create complex shapes using the pen and pencil tool;
- 11. create and reshape paths;
- 12. control various anchor points;
- 13. control fill and stroke tools for basic color;
- 14. create and control layers;
- 15. create color gradients
- 16. create compound paths;
- 17. create, style, and edit type.

#### **IV. Course Content**

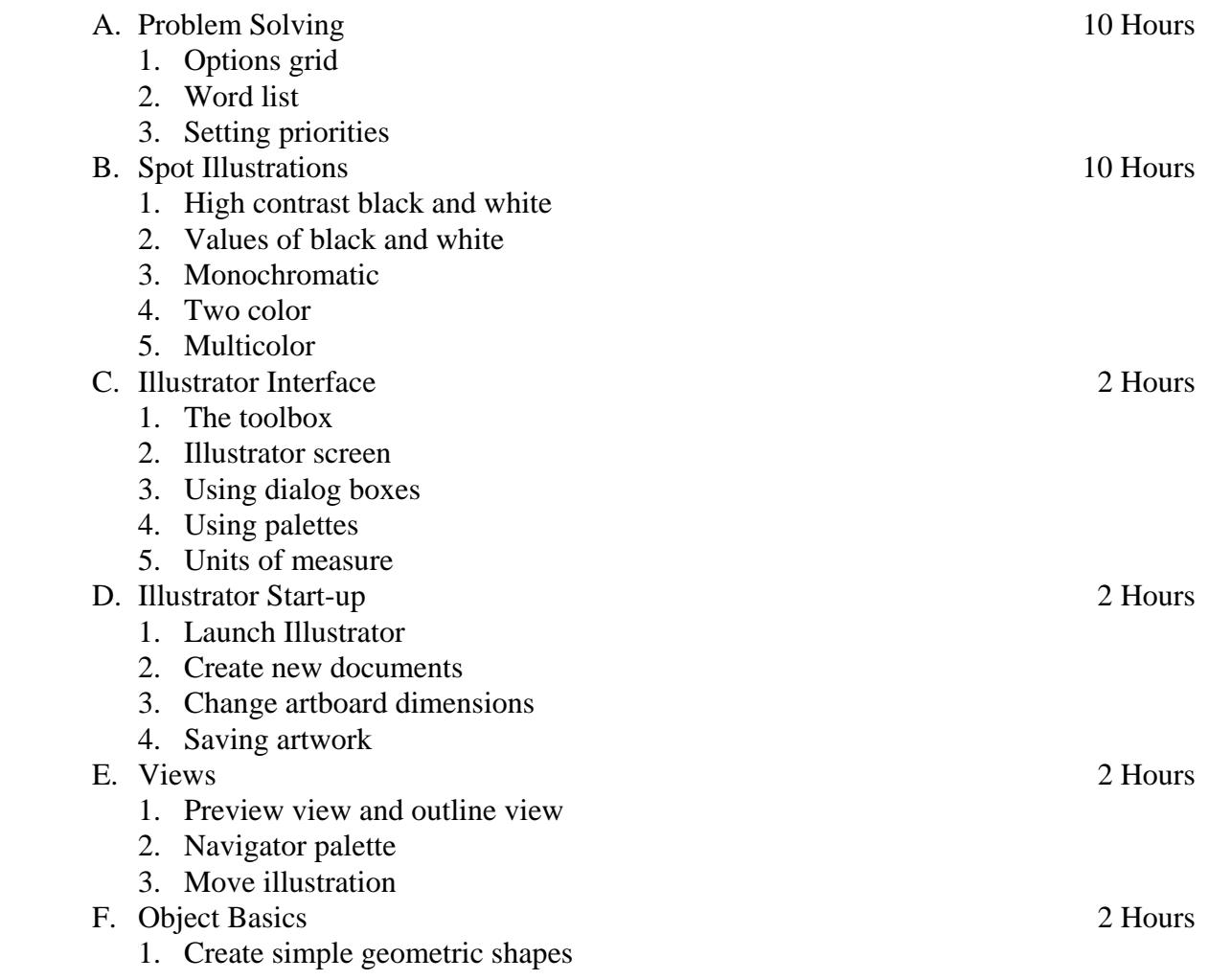

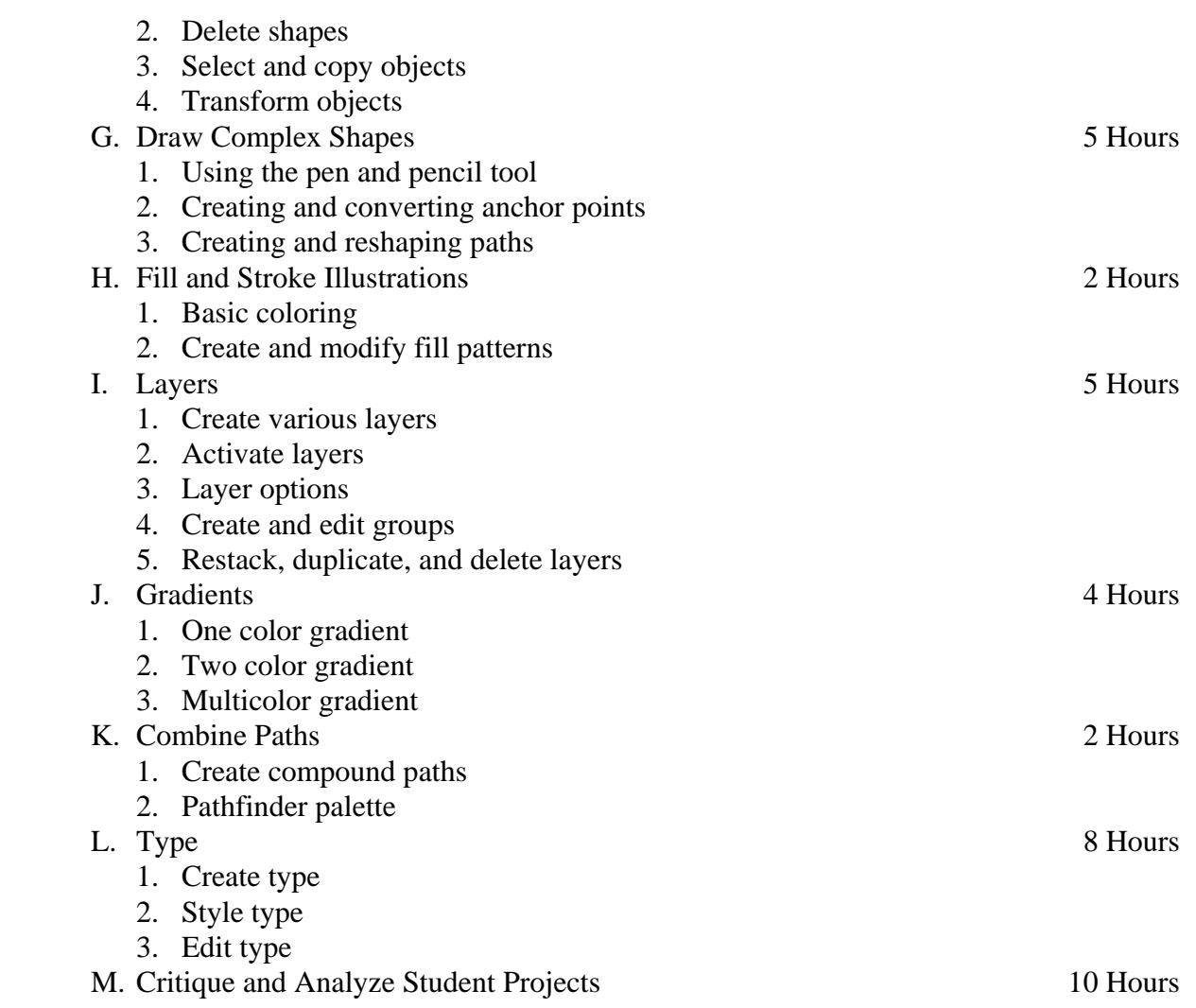

# **V. Methods of Presentation**

The following instructional methodologies may be used in the course:

- 1. lectures in the dry lab and the computer lab;
- 2. demonstrations in the dry lab and the computer lab;
- 3. analyze professionally produced products;
- 4. project handouts.

### **VI. Assignments and Methods of Evaluation**

- 1. Create projects based on the course material.
- 2. Work in progress presented to the instructor for formative evaluation.
- 3. Projects are evaluated for stylistic, conceptual, and technical evaluation by the instructor.
- 4. Final examination.

Art 133 Page 4

# **VII. Textbook(s)**

Weinmann, E. and Lourekas, P. Visual Quickstart Guide Illustrator for Macintosh. Current Edition.

Berkeley: Peachpit Press, 2001.

12th Grade Textbook Reading Level. ISBN: 0-201-=70898-1